СТЕРЛИТАМАКСКИЙ ФИЛИАЛ Должность: Директор: <sub>Деректор</sub><br>Должность: Директор: ДТЕРАЛЬНОГО ГОСУДАРСТВЕННОГО БЮДЖЕТНОГО ОБРАЗОВАТЕЛЬНОГО УЧРЕЖДЕНИЯ ВЫСШЕГО ОБРАЗОВАНИЯ Уникальный программный ключ:<br>b683afe664d7e9f64175886cf9626a1%X ФИМСКИЙ УНИВЕРСИТЕТ НАУКИ И ТЕХНОЛОГИЙ» Документ подписан простой электронной подписью Информация о владельце: ФИО: Сыров Игорь Анатольевич Дата подписания: 30.10.2023 11:21:55 b683afe664d7e9f64175886cf9626a198149ad36

Факультет *Математики и информационных технологий* Кафедра *Прикладной информатики и программирования*

#### **Оценочные материалы по дисциплине (модулю)**

дисциплина *Оценка качества программного обеспечения*

*Блок Б1, часть, формируемая участниками образовательных отношений, Б1.В.ДВ.02.01*

цикл дисциплины и его часть (обязательная часть или часть, формируемая участниками образовательных отношений)

Направление

*10.03.01 Информационная безопасность* код наименование направления

Программа

*Безопасность компьютерных систем (по отрасли или в сфере профессиональной деятельности)*

Форма обучения

**Очно-заочная**

Для поступивших на обучение в **2023 г.**

Разработчик (составитель) *д.ф.-м.н., профессор Хусаинов И. Г.*

ученая степень, должность, ФИО

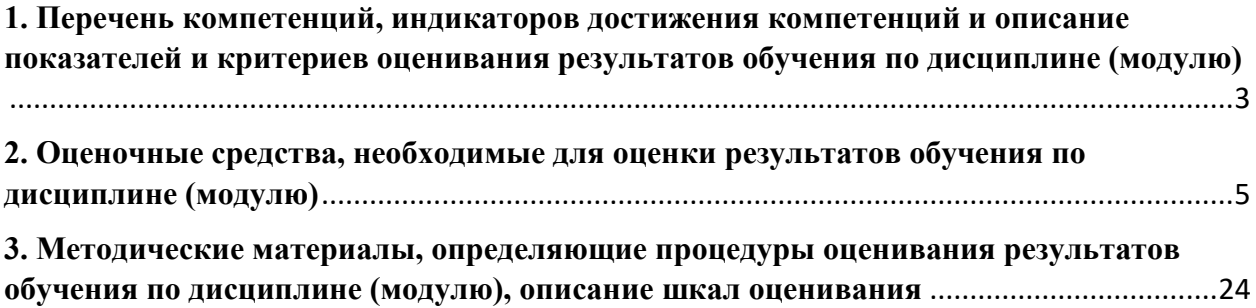

1. Перечень компетенций, индикаторов достижения компетенций и описание показателей и критериев оценивания результатов обучения по дисциплине (модулю)

<span id="page-2-0"></span>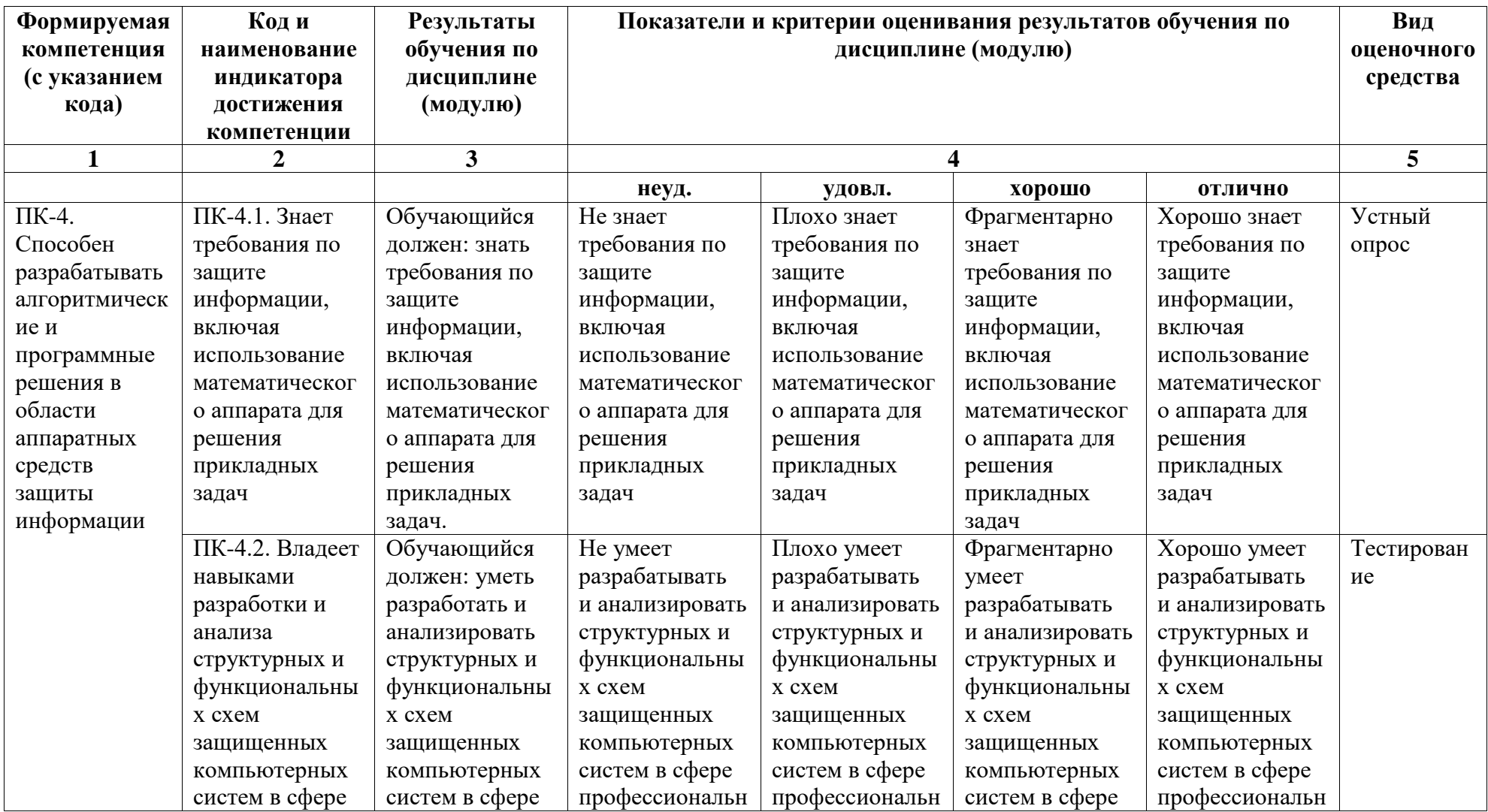

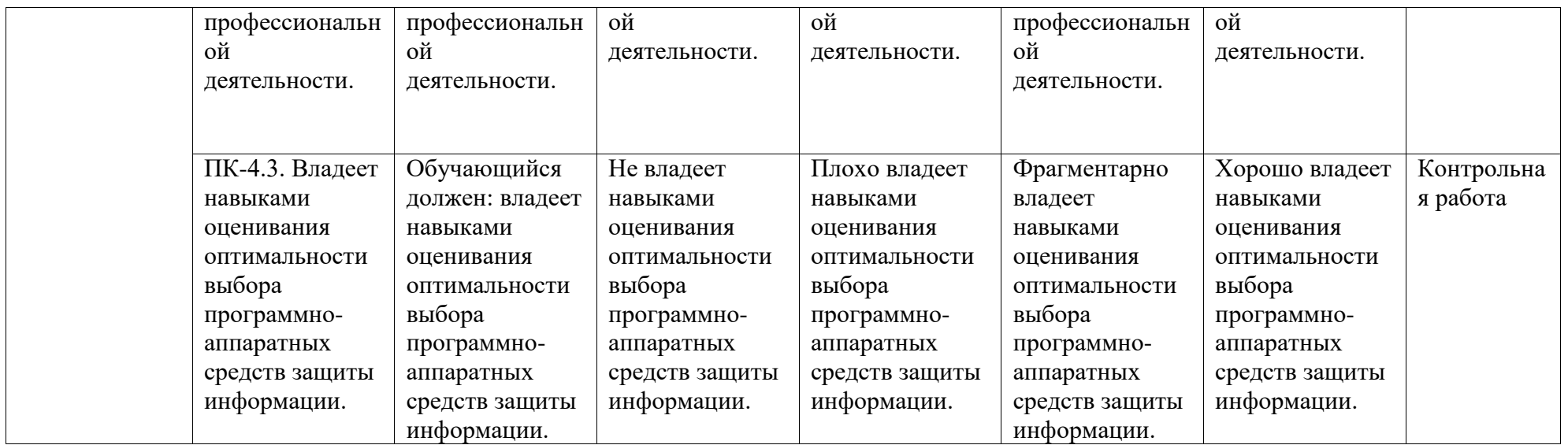

# <span id="page-4-0"></span>**2. Оценочные средства, необходимые для оценки результатов обучения по дисциплине (модулю)**

Перечень вопросов для оценки уровня сформированности компетенции **ПК-2** на этапе «Знания»

## **Устный опрос №1**

- 1. Опишите структуру программы на С#.
- 2. Что такое комментарий? Назначение комментария.
- 3. Что такое идентификатор?
- 4. Для чего предназначены ключевые слова?
- 5. Какие операторы относятся к простым операторам?
- 6. Напишите программу, определяющую большее из трех заданных вещественных чисел.
- 7. Для чего используется оператор множественного выбора?
- 8. Какой вычислительный процесс называется циклическим?
- 9. Объясните назначение и применение операторов break и continue.
- 10. Чем отличается оператор цикла с предусловием от оператора цикла с постусловием?
- 11. Какова роль условного оператора?
- 12. Как записать условный оператор в полной и сокращенной форме
- 13. В чем отличие оператора множественного выбора от условного оператора?
- 14. Как описать оператор множественного выбора?
- 15. В каких случаях используется Break/Continue ?
- 16. Какова роль циклов при создании программы?
- 17. Что такое операторные скобки?
- 18. Как записать цикл-счетчик, чтобы счетчик увеличивался/ уменьшался на 1?
- 19. В чем отличие цикла с предусловием от цикла с постусловием?
- 20. Использование && и || при записи условий.

Перечень вопросов для оценки уровня сформированности компетенции **ПСК1-3** на этапе «Знания»

# **Устный опрос №2**

- 1. Какова роль условного оператора при написании программы?
- 2. Можно ли изменить оператор множественного выбора каким-либо другим оператором?
- 3. В чем отличие оператора множественного выбора от условного оператора?
- 4. Какова роль циклов при создании программы?
- 5. Что такое операторные скобки?
- 6. Как записать цикл-счетчик, чтобы счетчик увеличивался на 1?
- 7. Как записать цикл-счетчик, чтобы счетчик уменьшался на 1?
- 8. В чем отличие цикла с предусловием от цикла с постусловием?
- 9. В каком из циклов нет необходимости использования операторных скобок?
- 10. Как описать одномерный массив?
- 11. Как описать двумерный массив?
- 12. Как описать константу?
- 13. Как описать строку, состоящую из известного количества символов?
- 14. Как описать двумерный массив?
- 15. Как описать одномерный динамический массив?
- 16. Как описать константу?

17. Как описать строку, состоящую из известного количества символов?

18. Что такое struct?

19. Как происходит обращение к элементам типа struct?

20. В чем отличие процедуры от функции?

21. В чем отличие текстовых и типизированных файлов?

Перечень тестовых заданий для оценки уровня сформированности компетенции  $\Pi K$ -2 на этапе «Умения»:

#### Тестовые залания №1

1 Windows Forms -  $\cdot$ 

проект для создания приложения с пользовательским интерфейсом клиентское приложение

проект приложения для командной строки

проект приложения с web-интерфейсом

2. Что представляет собой форма в Microsoft Visual Studio?

будущее окно приложения, на котором будут размещаться элементы управления окно в котором приведены все основные свойства выделенного элемента

главный компонент Microsoft Visual Studio

одно из важных свойств представления.

3. Язык программирования - это

формальный, искусственно созданный язык для написания и реализации алгоритма на компьютере

знаковая система компьютера

система, представляющая собой набор правил

набора спецификаций, определяющих его синтаксис и семантику

4. CheckBox - это

кнопки отложенного действия, их нажатие не должно запускать какое-либо немелленное лействие

метка, используется для отображения текста только для чтения

индикатор, используют для отображения степени завершенности задачи

свойство, которое задает ширину элемента управления в пикселах

5. TreeView - <sub>3T0</sub>

дерево, предназначен для отображения данных в виде дерева список изображений

представляет собой универсальный визуальный компонент

таймер работы в Windows Forms с приложением

6. Свойство Таg позволяет:

возможность сохранять значение или объект, связанный с элементом управления задать текст, связанный с элементом управления

сделать элемент управления видимым

задать ширину элемента управления в пикселях

7. С каким расширением сохраняется файл содержащий проект Microsoft Visual Studio?

sln

.cs

.cp

.ps

8. К какому классу принадлежит объект Panel? System.Windows.Forms.Panel

System.Windows.Panel System.Forms.Panel Forms.Panel 9. К какому классу принадлежит объект RadioButton? System.Windows.Forms.RadioButton System.Windows.RadioButton System.Forms.RadioButton Forms.RadioButton 10. За что отвечает свойство AutoSize? изменяет размеры элемента управления в соответствии со значением AutoSizeMode указывает на фоновое изображение формы изменяет ширину формы изменяет высоту формы

11. Решение (Solution) это:

самый вышестоящий контейнер, содержащий все остальные объекты: проекты различных типов и отдельные файлы

контейнер второго уровня, содержащий собственно рабочие файлы декларативная область, в рамках которой определяются различные

идентификаторы (имена типов, функций, переменных, и т. д.)

системная папка для предотвращения случайного удаления файлов 12. Visual Studio Tro:

линейка продуктов компании Microsoft, включающих интегрированную среду разработки программного обеспечения и ряд других инструментальных средств

семейство проприетарных операционных систем корпорации Microsoft, ориентированных на применение графического интерфейса при управлении

версия .NET Framework, которая разработана для запуска приложений на устройствах, основанных на платформе Windows CE

вариант операционной системы Microsoft Windows для наладонных компьютеров, смартфонов и встраиваемых систем

13. При изменении размеров элемента управления значение его свойства Location: всегла остается постоянным

иногла остается постоянным

не остается постоянным

не знаю

14. Если элемент управления не прикреплен и форма изменяет свой размер, положение элемента управления относительно краев формы:

меняется

меняется относительно экрана

не меняется

не знаю

15. Какое свойство получает или задает координаты левого верхнего угла элемента управления относительно левого верхнего угла его контейнера

Control.Location

AutoSize

Anchor

Enabled

16. Какое свойство позволяет привязать элемент управления к одной из сторон родительского (parent) контрола

 $d$ ock

- left
- top

fill

17. К какому классу принадлежит объект GroupBox?

System.Windows.Forms.GroupBox

System.Windows.Forms.Box

System.Windows.GroupBox

System.Forms.GroupBox

18. Что такое Panel?

представляет собой прямоугольное окно без надписи, внутри которого можно помещать произвольные объекты

представляет собой прямоугольное окно без надписи, внутри которого можно помещать определенные объекты

представляет собой прямоугольное окно с налписью. внутри которого можно помещать определенные объекты

представляет собой прямоугольное окно с надписью, внутри которого можно помещать произвольные объекты

19. Что такое RadioButton?

позволяет пользователю выбрать единственный вариант из группы доступных, когда используется вместе с другими элементами управления

панель группы радиокнопок

представляет собой элемент управления Windows, который отображает рамку вокруг группы элементов управления и, необязательно, заголовок над ней

представляет элемент управления Windows для отображения списка элементов 20. За что отвечает свойство Location?

получает или задает координаты левого верхнего угла элемента управления относительно левого верхнего угла его контейнера

задает прозрачность формы

указывает на начальную позицию, с которой форма появляется на экране устанавливает имя формы

21. С точки зрения логики и файловой системы проект содержится в рамках решения

проекта

задумки

управления

22. В Visual Studio файл проекта используется обозревателем решений

для отображения содержимого и параметров проекта

для решения поставленной задачи программисту

для отображения написанного ранее программного кода

для отображения исходного кода составленного во время написания программы

23. Можно ли создать проект для более ранних версий платформы .NET Framework

 $\gamma$ 

можно нельзя только в VS 2013 Visual Studio не имеет поддержки .NET Framework 24. Что делает следующий фрагмент команды: this. Height =  $\langle$ число>;? залает высоту формы задает ширину формы задает высоту экрана задает ширину экрана 25. Что делает следующий фрагмент команды: this. Width  $=$  <число>;? задает ширину формы задает высоту формы

задает высоту экрана задает ширину экрана 26. Какой код необходимо написать чтобы изменить цвет самой формы?  $BackColor = Color \leq User \geq$  $ForceColor = Color \langle upper \rangle$ ;  $Color = ForceColor. < `UBET`$ BackColor.<uber>: 27. Какое свойство меняет цвет текста у TextBox1? ForeColor **BackColor** Color **AutoColor** 28. Какое свойство изменяет размеры формы в соответствии со значением

AutoSizeMode

AutoSize Height и Width указывает, будет ли доступна кнопка минимизации окна определяет начальный размер формы 29. Что лелает свойство FontSize компонента groupbox? возвращает или задаёт размер шрифта возвращает или задаёт шрифт текста возвращает или задаёт цвет шрифта возвращает или задает стиль шрифта

30.\* Выбрать один вариант ответа

Чему будет равно значение переменной «а» типа int после выполнения фрагмента программы:

 $a = 200$ ;  $b = 55$ : if (a>b) a =35; else a =117; a)  $200$  $6)35$  $B)$  117  $\Gamma$ ) 55

31.\* Выбрать один вариант ответа

Каков результат работы фрагмента программы (переменная «а» типа int):  $a = 2$ ;

а>2 ? cout << "Да" : cout << "Нет";

a)  $\pi$ 

 $6$ ) Her

в) в приведенном коде содержатся ошибки

г) нет правильного ответа

32.\*\* Задание на упорядочение

В каком порядке следует записать строки кода программы, чтобы результатом ее работы было значение, равное « $-1$ » (переменные «а» и «b» типа int)?

1:  $b = 0$ : 2:  $a = ++b$ ;

 $3: b = 10;$ 

4: if  $(a>b) b = a$ ; else  $b = -a$ ;

5: cout  $<<$  b:

33.\* Задание на упорядочение

В каком порядке следует записать строки кода программы, чтобы результатом ее работы было «Да»?

1:  $a = 3$ ;  $b = 5$ ; 2: if  $(b>a) b = a$ ; 3: if  $(b = = a)$  cout<<" $\text{Ia}$ "; else cout<<"Her";

# 34.\* Залание на соответствие

#### Установите соответствие для логических элементов:

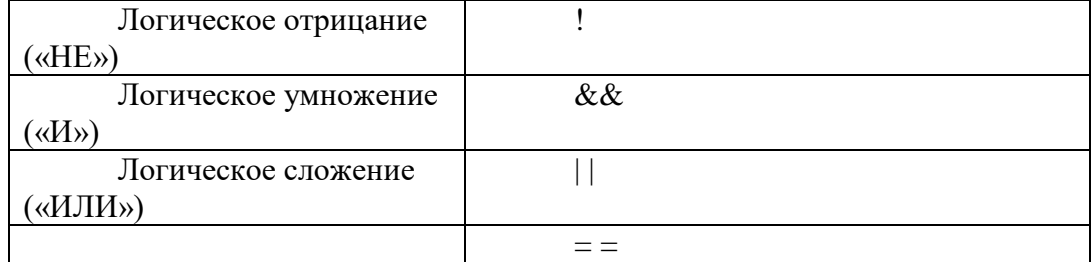

# 35.\* Залание на соответствие

## Установите соответствие лля операций отношения:

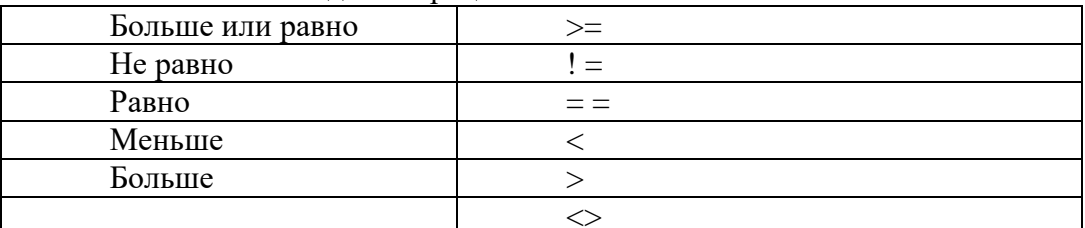

36.\* Выбрать один вариант ответа

В чем заключается основное отличие циклов while и do...while?:

а) никаких отличий нет

б) тело цикла do...while в любом случае выполнится хотя бы один раз

в) тело цикла while в любом случае выполнится хотя бы один раз

г) цикл while имеет ограниченное применение

37.\* Выбрать правильные варианты ответа

Из следующих утверждений выберите верные:

а) переменная, используемая в цикле for, должна быть целого типа

б) переменная, используемая в цикле for, может быть типа float

в) переменная, используемая в цикле while, может быть вещественного типа

г) тело цикла for в любом случае выполнится хотя бы один раз

38.\* Выбрать один вариант ответа

Алгоритм, в котором команда или серия команд повторяется, называется:

а) линейным

б) разветвляющимся

в) циклическим

г) замкнутым

39.\* Выбрать один вариант ответа

Когда закончится выполнение фрагмента кода программы:

while (getch()  $!=27$ );

а) никогла

б) после того, как будет нажата любая клавиша на клавиатуре

в) сразу же, так как тело цикла пустое

г) после того, как пользователь нажмет клавишу «Esc»

40.\* Выбрать один вариант ответа Циклом с «постусловием» в C++ является цикл: a) while  $6$ ) for B) do...while г) такого цикла в C++ нет 41.\* Выбрать один вариант ответа Циклом с «предусловием» в C++ является цикл: a) while  $6$ ) for  $B)$  do...while г) такого цикла в C++ нет 42.\* Выбрать один вариант ответа Циклом с «параметром» в C++ является цикл: a) while  $6$ ) for в) do...while г) такого цикла в C++ нет 43.\*\* Выбрать правильные варианты ответа Извлечь корень квадратный из числа «х» можно следующим образом (x>0): a)  $sqr(x);$  $\delta$ ) fabs $(x)$ ;  $\mathbf{B}$ ) sqrt $(\mathbf{x})$ ;  $r) \exp(\log(x)/2);$ 44.\*\* Выбрать правильные варианты ответа Возвести число «x» в квадрат можно следующим образом (x>0): a)  $sqr(x)$ ;  $\delta$ ) (int) x;  $\mathbf{B}$ ) sqrt $(\mathbf{x})$ ;  $r) exp(2 * log(x));$ 45.\* Выбрать один вариант ответа Для завершения выполнения цикла досрочно используется оператор: a) halt 6) continue B) break г) завершить цикл досрочно нельзя 46.\*\* Выбрать один вариант ответа Каков результат работы фрагмента программы (переменная «а» типа int):  $a = 20$ : for (int i =1; i  $\leq$  =10; i++)  ${a - 3}$ ; if  $(i>7)$  continue;  $a + = 2;$ }  $\text{cout} \ll a;$  $a)$  4  $6)10$  $B)$  2  $\Gamma$ ) 6 47.\*\* Выбрать один вариант ответа Каков результат работы фрагмента программы (переменная «а» типа int):  $a = 20$ : for (int i =1; i <= 10; i ++) {  $a = 3$ ;

if  $(i>8)$  break;  $a + = 2;$  $\text{cout} \ll a$  $a)$  4  $6)9$  $B)$  10  $\Gamma$ ) 6 48.\* Выбрать один вариант ответа Каков результат работы фрагмента программы (переменная «а» типа int):  $a = 0$ : for (int i =1; i  $\le$  = 5; a + = i + +);  $\text{cout} \ll a$ :  $a) 1$  $6)10$  $B)$  5  $\Gamma$ ) 15 49.\*\* Выбрать правильные варианты ответа В каких случаях значение переменной «а» типа int примет значение, большее 20: a) for  $(a=0, i=1; i \leq 10; a \neq i++)$ ; 6) a =0; do { a +=2; } while (a <= 20);  $\alpha$ ) for (a = 10, i = 10; i > = 1; a + = 1, i - -); r) a =5; while (a>30) a+=2; 50.\*\* Выбрать один вариант ответа Каков результат работы фрагмента программы: for (float  $i = 0$ ;  $i \le 1.01$ ; cout $\le i \le$ endl,  $i \ne 0.1$ ); а) фрагмент кода содержит ошибку, т.к. переменная і описана как вещественная б) так использовать цикл с параметром нельзя в) будут выведены числа от 0 до 1 с шагом 0.1 г) нет правильного ответа

Перечень тестовых заданий для оценки уровня сформированности компетенции ПСК1-3 на этапе «Умения»:

#### Тестовые залания №2

1.\* Выбрать один вариант ответа

Набор символов, используемых в языке программирования:

а) алфавит

б) зарезервированные символы

в) лексемы

г) таблица соответствия

### 2.\* Выбрать правильные варианты ответа

Алфавит С++ включает:

- а) латинские буквы от а до z (строчные и заглавные)
- б) русские буквы от а до я (строчные и заглавные)
- в) знаки арифметических действий (сложение, вычитание, умножение, деление)
- г) цифры от 0 до 9

## 3.\* Выбрать правильные варианты ответа

Переменные, используемые в программе:

а) могут быть объявлены без указания их типа (тип должен быть указан позднее)

- б) могут быть объявлены в любой части программы по мере необходимости
- в) могут содержать в себе знак подчеркивания « »

г) могут содержать в себе символ «пробел»

4.\* Выбрать правильные варианты ответа

Зарезервированные слова:

- а) должны быть объявлены в разделе описания
- б) не могут использоваться в качестве идентификаторов имен переменных
- в) могут использоваться в качестве идентификаторов имен переменных
- г) в окне редактора С++ выделяются цветом

5.\* Выбрать правильный вариант ответа

Для доступа к глобальной переменной из блока, внутри которого описана локальная переменная, имя которой совпадает с глобальной переменной, используется операция:

а) тернарная операция «?:»

б) операция разрешения области действия «::»

в) в одной программе не может быть локальной и глобальной переменных с одинаковыми именами

- г) доступ к глобальной переменной в таком случае нельзя осуществить
- 6.\* Выбрать правильные варианты ответа

Какие фрагменты кода программы не содержат ошибок:

- a) int a= $10$ :
- $\delta$ ) float a=b=c=10:
- $\mu$ ) int a, b, c;
	- $a=b=c=12$ ;
- $r)$  char s[20];

7.\* Выбрать правильные варианты ответа

Укажите правильные (допустимые) имена переменных:

- a) F Name
- $6)45a$
- $B)$  Count2
- r) void

8.\* Выбрать правильные варианты ответа

Укажите правильные (допустимые) имена переменных:

- a) Code  $1$
- б) Сумма

 $B)$  123

 $r)$  Sum

9.\*\*\* Выбрать правильный вариант ответа

Какой объем памяти требуется при работе с переменной для типа, описанного ниже:

struct Work

```
{ char st1[15];
 char: st2[15];
 int a; \};
```
- а) 34 байт
- $6)$  5 байт
- в) 32 байта

г) объем требуемой памяти для этого случая заранее определить нельзя

10.\*\* Выбрать правильный вариант ответа

Какой объем памяти требуется при работе с переменной для типа, описанного ниже:

short int  $a[25]$ ;

- а) 25 байт
- б) 2 байта
- в) 50 байт
- г) объем требуемой памяти для этого случая заранее определить нельзя
- 11.\* Выбрать правильный вариант ответа

Укажите высказывание, в котором содержится ошибка:

- a) переменная типа short int занимает в памяти 2 байта
- б) значение 3.15 можно записать в переменную типа float
- в) в одной программе не может быть описано двух переменных с одинаковыми именами
- г) в  $C++$  в именах переменных строчные и заглавные буквы различаются

## 12.\* Выбрать правильный вариант ответа

Какой объем памяти требуется при работе с переменной для типа, описанного ниже: char A $[10][2]$ ;

- а) 22 байт
- б) 10 байт
- в) 20 байт
- г) объем требуемой памяти для этого случая заранее определить нельзя

## 13.\*\* Выбрать правильный вариант ответа

Что произойдет после выполнения следующей строки кода программы:

 $\text{cout}<<(\text{int})a';$ 

а) будет выдано сообщение об ошибке

б) будет выдано число, соответствующее коду символа «а»

в) будет отображен сам символ «а»

г) данная строка кода программы будет проигнорирована

14.\*\* Выбрать правильный вариант ответа

Что выведет на экран следующий фрагмент кода программы:

int a=5;

\nvoid main( ) { int a=10, c;

\n
$$
c=a+90;
$$

\n $a=c+::a;$ 

\nout<

a)  $105$ ;

 $6) 5:$ 

 $B)$  200:

г) сообщение об ошибке

15.\*\* Выбрать правильный вариант ответа

Что выведет на экран следующий фрагмент кода программы:

 $6)$  10:  $B)$  5;

a)  $60:$ 

г) сообщение об ошибке

16.\*\* Выбрать правильный вариант ответа

Что выведет на экран следующий фрагмент кода программы:

a)  $5$ ;  $6) 10:$ 

 $B) 60:$ 

г) сообщение об ошибке

(Правильный ответ: а))

## 17.\* Задание на упорядочение

Расположите типы данных в порядке возрастания объема памяти, необходимой для хранения одной переменной указанного типа:

 $1: char$ 

 $2:$  short int

 $3:$  float

4: double

## 18.\*\* Задание на упорядочение

Расположите в порядке возрастания значений переменных А, В, С, D строки кода программы, если начальные значения переменных равны 25:

 $1: A = 20:$  $2: B++:$ 

- $3: C+=10;$
- 4:  $D^* = 2$ :
- 19.\* Задание на соответствие

Соответствие между способами объявления и типами переменных:

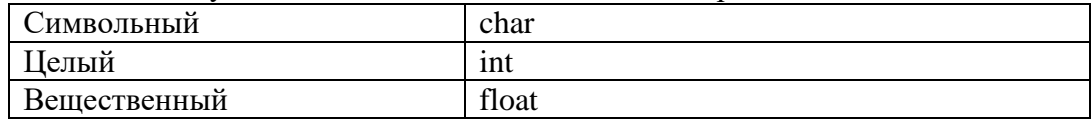

20.\* Задание на соответствие

Определить, к какому типу относится переменная (или константа):

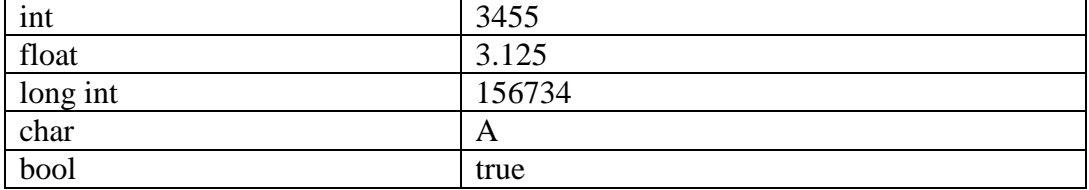

21.\*\* Задание на соответствие

Определить, к какому типу относится переменная (или константа):

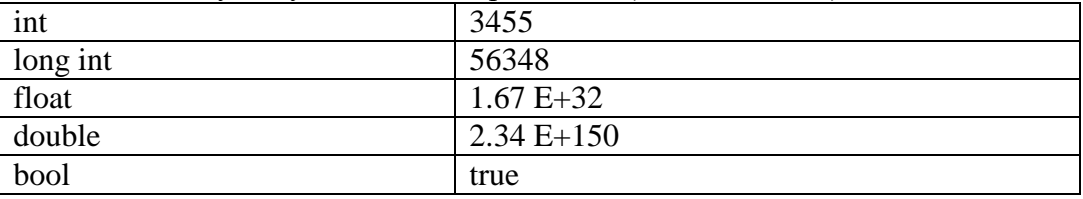

22.\* Задание на соответствие

Привести в соответствие описания и зарезервированные слова:

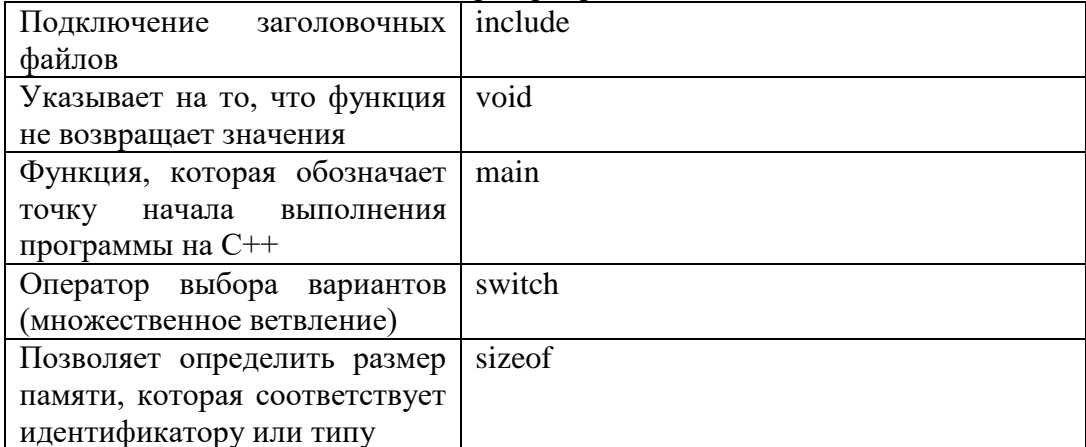

23.\* Выбрать правильные варианты ответа

Какие из приведенных ниже операций отношения можно использовать в C++:

 $a) < -2, > -2$  $(6) = 5, !=$  $B):=\leq$  $r)$  and, or

 $a)$  3

 $B)$  5  $r)$  4

24.\* Выбрать один вариант ответа

Чему будет равно значение переменной «а» после выполнения фрагмента кода программы:

int  $a, b, c$ ; void main()  ${a=3; b=10; c=15;}$ if (c % b > 4)  $a = (b+c)$  % 5; }  $600$ 

25.\*\*\* Выбрать один вариант ответа

Чему будет равно значение переменной «а» после выполнения фрагмента кода программы:

```
int a, b, c;
        void main()
          b = 10; c = 15;
            a = b + c % 4:
            if ((a < c) & & (a % c > b + 2)) a = b*c; else a = b;
          if (a>c) a =c-b; else a=3; }
a) 106)150B) 3
\Gamma) 5
```
26.\*\* Выбрать один вариант ответа

Каков результат работы следующей программы:

```
int a, b;
unsigned char c;
void main()
```

$$
\{a = 10; b = 5;if ((a < b) & & (c > 0)) c = 10; else c = a * b;c*-a;out << c: }
$$

a)  $500$ 

б) сообщение об ошибке (диапазон типа unsigned char меньше диапазона типа int)  $B)$  244

г) сообщение об ошибке, так как значение переменной «с» не задано

### 27.\*\* Выбрать один вариант ответа

Каков результат работы следующей программы: int a =10, b =5: unsigned char c; void main() { if ((a<br/>b) || (c= =0) ) c =10; else c =a\*b;  $c^* = a$ :  $\text{cout} \ll c$ ; }

a)  $100$ 

б) сообщение об ошибке (диапазон типа unsigned char меньше диапазона типа int)  $R)$  244

г) сообщение об ошибке, так как значение переменной «с» не задано

#### 28.\* Выбрать правильные варианты ответа

Каков результат работы следующей программы, в зависимости от введенного значения переменной «а»:

int a, b =10;

\nvoid main( )

\n{
$$
\operatorname{cin} >> a;
$$

\nif (a > b) cout << a; else cout << (2\*b); }

\na) 20 (ecли для «a» введено значение 10)

б) 11 (если для «а» введено значение 11)

в) 10 (если для «а» введено значение 10)

г) 20 (если для «а» введено значение 30)

## 29.\* Выбрать один вариант ответа

Каков результат работы фрагмента программы (переменная «а» типа int):

 $a = 2$ : switch (a)  $\{ \text{ case } 1: \text{out} \ll \text{"Привer!"; break}; \}$ case 2: cout << "Пока!"; break; case 5: cout  $<<$  "Как дела?"; }

- а) Как дела? б) Привет!
- 
- в) Пока!
- г) Привет! Пока! Как дела?

### 30.\* Выбрать один вариант ответа

Чему будет равно значение переменной «а» типа int после выполнения фрагмента программы:

a)  $200$  $6)35$  $B)$  117

 $\Gamma$ ) 55

31.\* Выбрать один вариант ответа

Каков результат работы фрагмента программы (переменная «а» типа int):

 $a=2$ :

$$
a>2 ?
$$
  $court<<$ " $Ia$ " :  $court<<$ " $Her$ ",

a)  $\pi$ 

 $6$ ) Her

в) в приведенном коде содержатся ошибки

г) нет правильного ответа

32.\*\* Задание на упорядочение

В каком порядке следует записать строки кода программы, чтобы результатом ее работы было значение, равное «-1» (переменные «а» и «b» типа int)?

1:  $b = 0$ :

- 2:  $a = ++b$ ;
- $3: b = 10$ :
- 4: if  $(a>b) b = a$ ; else  $b = -a$ ;
- 5:  $\text{cout} \ll \text{b}$ :

33.\* Задание на упорядочение

В каком порядке следует записать строки кода программы, чтобы результатом ее работы было «Да»?

- 1:  $a = 3$ ;  $b = 5$ ;
- 2: if  $(b>a) b = a$ ;

3: if  $(b = = a)$  cout<<" $\text{Ia}$ "; else cout<<" $\text{Her}$ ";

34.\* Задание на соответствие

Установите соответствие лля логических элементов:

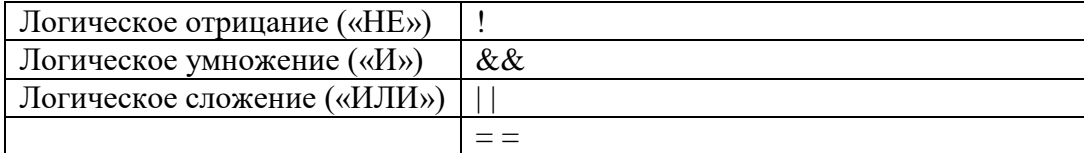

## 35.\* Задание на соответствие

Установите соответствие для операций отношения:

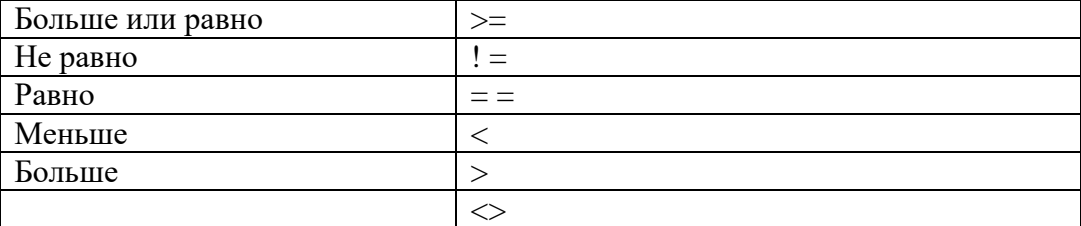

36.\* Выбрать один вариант ответа

В чем заключается основное отличие циклов while и do...while?:

## а) никаких отличий нет

- б) тело цикла do...while в любом случае выполнится хотя бы один раз
- в) тело цикла while в любом случае выполнится хотя бы один раз
- г) цикл while имеет ограниченное применение

37.\* Выбрать правильные варианты ответа

Из следующих утверждений выберите верные:

- а) переменная, используемая в цикле for, должна быть целого типа
- б) переменная, используемая в цикле for, может быть типа float
- в) переменная, используемая в цикле while, может быть вещественного типа
- г) тело цикла for в любом случае выполнится хотя бы один раз

38.\* Выбрать один вариант ответа

Алгоритм, в котором команда или серия команд повторяется, называется:

а) линейным

б) разветвляющимся

в) циклическим

г) замкнутым

39.\* Выбрать один вариант ответа

Когда закончится выполнение фрагмента кода программы:

while (getch()  $!=27$ );

- а) никогда
- б) после того, как будет нажата любая клавиша на клавиатуре

в) сразу же, так как тело цикла пустое

- г) после того, как пользователь нажмет клавишу «Esc»
- 40.\* Выбрать один вариант ответа

Циклом с «постусловием» в C++ является цикл:

a) while

 $6$ ) for

B) do...while

г) такого цикла в C++ нет

41.\* Выбрать один вариант ответа

Циклом с «предусловием» в C++ является цикл:

a) while

 $(6)$  for

- $B)$  do...while
- г) такого цикла в C++ нет

42.\* Выбрать один вариант ответа

Циклом с «параметром» в C++ является цикл:

- a) while
- $6$ ) for
- B) do...while
- г) такого цикла в C++ нет

43.\*\* Выбрать правильные варианты ответа

Извлечь корень квадратный из числа «х» можно следующим образом (x>0):

- a) sqr $(x)$ ;
- $\delta$ ) fabs $(x)$ ;

 $B)$  sqrt $(x)$ ;

 $r) exp(log(x)/2);$ 

44.\*\* Выбрать правильные варианты ответа

Возвести число «х» в квадрат можно следующим образом (x>0):

- a)  $\text{sar}(x)$ :
- $\delta$ ) (int) x;
- $\mathbf{B}$ ) sqrt $(\mathbf{x})$ ;
- $r) exp(2 * log(x));$

45.\* Выбрать один вариант ответа

Для завершения выполнения цикла досрочно используется оператор: a) halt

6) continue B) break г) завершить цикл досрочно нельзя 46.\*\* Выбрать один вариант ответа Каков результат работы фрагмента программы (переменная «а» типа int):  $a = 20$ : for (int i =1;  $i \le 10$ ;  $i++$ )  ${a = =3:}$ if  $(i>7)$  continue;  $a + = 2;$  $\text{cout} \ll a$  $a)$  4  $6)10$  $B)2$  $r$ ) 6 47.\*\* Выбрать один вариант ответа Каков результат работы фрагмента программы (переменная «а» типа int):  $a = 20$ ; for (int i =1; i <= 10; i + + ) {  $a = 3$ ; if  $(i>8)$  break;  $a + = 2;$  $\cot \ll a$ ;  $a)$  4  $6)9$  $B)$  10  $r$ ) 6 48.\* Выбрать один вариант ответа Каков результат работы фрагмента программы (переменная «а» типа int):  $a = 0$ : for (int i =1; i <= 5; a += i++);  $\text{cout} \ll a$ : a)  $1$  $6)10$  $B)$  5  $\Gamma$ ) 15 49.\*\* Выбрать правильные варианты ответа В каких случаях значение переменной «а» типа int примет значение, большее 20: a) for  $(a=0, i=1; i \le 10; a \ne i++)$ ; 6) a =0; do { a +=2; } while (a <= 20);  $\alpha$ ) for (a=10, i=10; i>=1; a +=1, i--); r) a=5; while (a>30) a+=2; 50.\*\* Выбрать один вариант ответа Каков результат работы фрагмента программы: for (float i =0; i <= 1.01; cout <<<<<<<<<<<<<</>eadl, i+=0.1); а) фрагмент кода содержит ошибку, т.к. переменная і описана как вещественная б) так использовать цикл с параметром нельзя в) будут выведены числа от 0 до 1 с шагом 0.1 г) нет правильного ответа

### Контрольная работа

Перечень заданий на контрольную работу для оценки уровня сформированности компетенции **ПК-2** на этапе «Владения (навыки/опыт деятельности)»

## **Контрольная работа № 1**

**1.** Даны три действительных числа. Возвести в квадрат те из них, значения которых неотрицательны, и в третью степень – отрицательные.

**2.** Даны действительные числа х и у, не равные друг другу. Меньшее из этих двух чисел заменить половиной их суммы, а большее - их удвоенным произведением.

**3.** Даны целые числа m, n. Если числа не равны, то заменить каждое из них одним и тем же числом, равным большему из исходных, а если равны, то заменить числа нулями. **4.** Подсчитать количество отрицательных среди чисел а, b, с.

Перечень заданий на контрольную работу для оценки уровня сформированности компетенции **ПСК1-3** на этапе «Владения (навыки/опыт деятельности)»

# **Контрольная работа № 2**

- **1.** Дано натуральное число n. Найти сумму чисел от 1 до n.
- **2.** Дано n вещественных чисел. Найти среди них количество отрицательных чисел.
- **3.** Дано n вещественных чисел. Посчитать сумму положительных чисел.
	- **4.** Напишите фрагмент программы, демонстрирующий целочисленное деление.
	- **5.** Пример фрагмент программы, в которой согласно введенному числу определяется день недели (Например, 1 – понедельник, 2- вторник и т.д.).
	- **6.** Найти сумму четных и произведение нечетных чисел в диапазоне [a,b].
	- **7.** Напишите фрагмент программы, в которой максимальный и минимальный элементы двумерного массива меняются местами.
	- **8.** Написать процедуру для подсчета положительных элементов.

# **Лабораторные работы**

Перечень заданий по лабораторной работе для оценки уровня сформированности компетенции **ПК-2** на этапе «Владения (навыки/опыт деятельности)»

# **Лабораторная работа № 1**

Тема: "Создание простых программ в среде Visual Studio ". Составить программу с использованием визуальных элементов для ввода-вывода данных, кнопки и т.п. Оформить форму и все ее элементы, используя цветовую гамму.

1. Написать программу для вычисления корней биквадратного уравнения  $ax^4 + bx^2 + c = 0$  с произвольными коэффициентами.

2. Написать программу для решения системы из двух линейных уравнений с двумя неизвестными.

3. Написать программу, которая находит площадь треугольника по известным координатам его вершин (на плоскости).

4. Написать программу, которая находит периметр треугольника по известным координатам его вершин (на плоскости).

## **Лабораторная работа № 2**

Тема: "Использование управляющих операторов и методов на C#".

Составить программу с использованием визуальных элементов и операторов языка программирования C#. Оформить форму и все ее элементы.

1. Составить программу, моделирующую движение тела, брошенного под некоторым углом  $\alpha$  к горизонту со скоростью  $v_0$ . Определить максимальную высоту и дальность полета тела, а также время полета. В соответствии с этим построить траекторию движения тела, введя координатные оси. Силу сопротивления не учитывать.

2. В условии предыдущей задачи проверить, попадет ли рассматриваемое тело в мишень, расположенную на высоте h на расстоянии l от места бросания.

3. Составить программу, иллюстрирующую затухающие колебания шарика в полусферической чаше радиуса  $r$ . Коэффициент затухания равен  $\beta$ .

4. Построить модель шарика, движущегося по горизонтальной поверхности со скоростью  $v_0$  и затем закатывающегося на наклонную плоскость длины  $l$  с углом  $\alpha$  при основании. После того, как шарик достигает вершины плоскости, он падает с нее. Движение шарика описать, используя законы механики. Трение и сопротивление воздуха не учитывать.

Перечень заданий по лабораторной работе для оценки уровня сформированности компетенции **ПСК1-3** на этапе «Владения (навыки/опыт деятельности)»

### **Лабораторная работа № 3**

Тема: "Визуальное программирование в среде Visual Studio с элементами управления на С++ и C#".

Составить программу с использованием визуальных элементов для ввода-вывода данных, кнопки и т.п. Оформить форму и все ее элементы, используя цветовую гамму.

Составить программу с использованием компонента Image, выполняющую построение заданного графика функции в некотором интервале  $[a, b]$ . Для вычисления значения функции в точке определить функцию пользователя. График функции должен быть построен во всем интервале от *а* до *b* и все значения функции на этом интервале также должны быть видны (для этого ввести коэффициенты пересчета, или масштабирования, для осей координат). Нарисовать также систему координат, ввести подписи осей координат и нанести шкалу координат для каждой из осей. После этого выполнить индивидуальные задания по вариантам:

1. Ввести возможность выбора логарифмических осей координат.

2. Реализовать возможность неравномерной оси *x* – до некоторой точки, указываемой по щелчку левой кнопки мыши, шкала линейная, далее - логарифмическая.

3. При перемещении указателя мыши по компоненту Image и позиционировании его над графиком функции, выдавать информацию о координатах текущей точки графика.

4. Если при позиционировании указателя мыши над графиком функции нажата кнопка мыши, то происходит установка маркера в данной точке графика функции (например, в виде прямоугольника, круга или треугольника). После нажатия некоторой дополнительной кнопки, график функции пропадает, а маркеры остаются.

#### **Лабораторная работа № 4**

Тема: "Создание информационных проектов в среде Visual Studio ".

Составить программу с базой данных. Оформить форму и все ее элементы, используя цветовую гамму.

Разработать программу-приложение на основе предложенных ниже заданий. Каждая программа должна содержать возможность настройки и автоматического сохранения ее параметров, а также окно «О программе…».

1. Реализовать программу-тест, в которой будет предусмотрено любое количество вопросов и четыре варианта ответов. Причем можно выбрать несколько вариантов ответов, или все (но нельзя ничего не выбирать). До тех пор, пока не выбран ни один из вариантов ответов, переход к следующему вопросу невозможен. Данные о вопросах хранятся в файле. Программа должна в конце теста создавать файл с выбранными вариантами ответов.

2. Реализовать программу-тест, в которой будет предусмотрено любое количество вопросов и четыре варианта ответов. Причем можно выбрать только один вариант ответа. Можно пропускать текущий вопрос и переходить к следующему. Время теста ограничено – информация о том, на сколько рассчитан тест, вводится в файл, содержащий текст теста (если время заканчивается, то тест прекращается и считается, что на вопросы, до которых не дошел тестируемый, были даны неверные ответы). По окончании теста, если осталось время и есть пропущенные вопросы, предлагается ответить на них. Данные о вопросах теста хранятся в файле. Программа должна в конце теста создавать файл со следующей информацией: ФИО отвечающего, время теста, какие варианты ответов были выбраны и напротив каждого из них – правильные варианты ответов, общее количество вопросов, количество правильных ответов, оценка. В настройках программы предусмотреть возможность отключить тест на время, а также выбрать, какую информацию выводить в файл после окончания теста.

## **Перечень вопросов к зачету.**

1. Основные понятия и определения; единый каркас среды разработки: библиотека классов и общеязыковая исполнительная среда CLR.

2. Технология .NET. .NET Framework – каркас среды разработки. Виды проектов.

3. Пространство имен: определение и использование. Пространство имен System. Объект. Конструктор. Оператор new.

4. Работа с решением. Создание проекта. Добавление в решение проекта, формы, библиотеки.

5. Исключительные ситуации и события. Окно вывода сообщения. Диалоговые окна.

6. Язык C#. Типы данных; типы значений и ссылочные типы.

7. Язык C#. Переменные. Инициализация переменных по умолчанию.

8. Язык C#. Операции: арифметические, логические.

9. Язык C#. Реализация ветвлений (if, switch). Примеры.

10. Язык C#. Операторы цикла. Примеры.

11. Язык C#. Работа с массивами. Описание одномерных и многомерных массивов. Инициализация массивов.

12. Методы и свойства класса System.Array.

13. Язык C#. Работа с символьными данными. Методы и свойства класса System.Char.

14. Язык C#. Работа сo строковыми данными. Методы и свойства класса System.String.

15. Язык C#. Работа с файлами: классы File, FileInfo.

16. Язык C#. Работа с файлами: классы StreamReader, StreamWriter.

17. Язык C#. Классы пользователя. Основные понятия. Описание класса.

18. Язык C#. Классы: поля и константы. Примеры описания.

19. Язык C#. Классы: виды методов. Примеры описания.

20. Элемент «Форма». Свойства формы.

21. Класс Control. Элементы управления. Обзор элементов управления: родители и потомки, фокус, видимость и отклик, расположение и размер, шрифты и цвет.

22. Элементы управления: группа элементов управления (класс GroupBox), метка (класс Label).

23. Кнопки и двоичные переключатели: кнопка (класс Button), флажок (класс CheckBox), переключатель (класс RadioButton).

24. Элемент управления с поддержкой редактирования текста: текстовое поле (класс TextBox), поле ввода с форматированием (класс RichTextBox).

- 25. Списоки: список (класс ListBox).
- 26. Поле со списком (класс ComboBox). Класс Panel.
- 27. Работа с компонентами меню: классы MenuStrip, ContextMenuStrip.
- 28. Работа с панелями инструментов: классы, ToolStrip, ToolStripContainer.
- 29. Работа с диалоговыми окнами. Сохранение и открытие файла.
- 30. Работа с диалоговыми окнами. Установка шрифта, цвета.

# <span id="page-23-0"></span>**3. Методические материалы, определяющие процедуры оценивания результатов обучения по дисциплине (модулю), описание шкал оценивания**

Рейтинг-планы дисциплины:

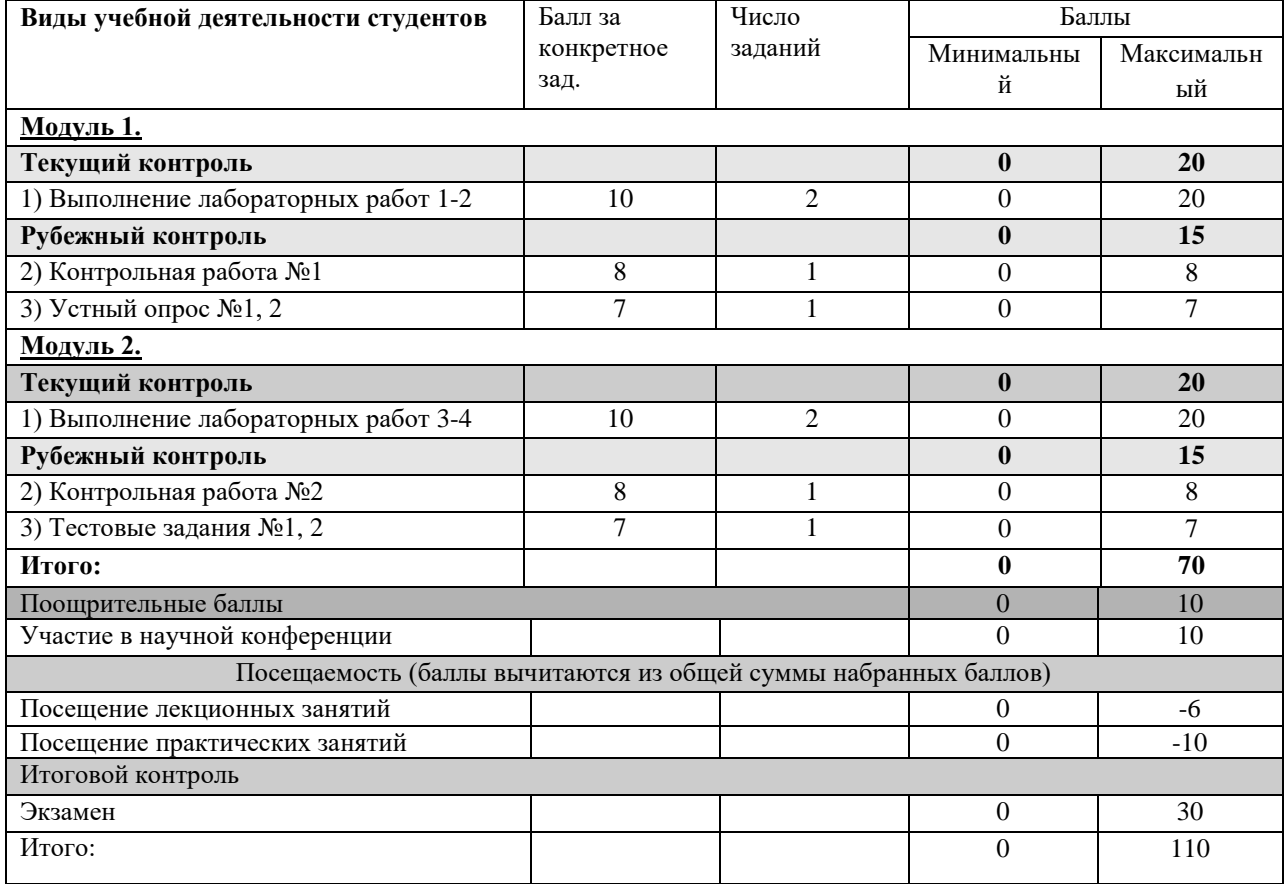

Результаты обучения по дисциплине (модулю) у обучающихся оцениваются по итогам текущего контроля количественной оценкой, выраженной в рейтинговых баллах. Оценке подлежит каждое контрольное мероприятие.

При оценивании сформированности компетенций применяется четырехуровневая шкала «неудовлетворительно», «удовлетворительно», «хорошо», «отлично».

Максимальный балл по каждому виду оценочного средства определяется в рейтинг-плане и выражает полное (100%) освоение компетенции.

Уровень сформированности компетенции «хорошо» устанавливается в случае, когда объем выполненных заданий соответствующего оценочного средства составляет 80- 100%; «удовлетворительно» – выполнено 40-80%; «неудовлетворительно» – выполнено 0- 40%

Рейтинговый балл за выполнение части или полного объема заданий соответствующего оценочного средства выставляется по формуле:

Рейтинговый балл =  $k \times M$ аксимальный балл,

где  $k = 0.2$  при уровне освоения «неудовлетворительно»,  $k = 0.4$  при уровне освоения «удовлетворительно»,  $k = 0.8$  при уровне освоения «хорошо» и  $k = 1$  при уровне освоения «отлично».

Оценка на этапе промежуточной аттестации выставляется согласно Положению о модульно-рейтинговой системе обучения и оценки успеваемости студентов УУНиТ: На экзамене выставляется оценка:

• отлично - при накоплении от 80 до 110 рейтинговых баллов (включая 10 поощрительных баллов),

• хорошо - при накоплении от 60 до 79 рейтинговых баллов,

• удовлетворительно - при накоплении от 45 до 59 рейтинговых баллов,

• неудовлетворительно - при накоплении менее 45 рейтинговых баллов.

При получении на экзамене оценок «отлично», «хорошо», «удовлетворительно», на зачёте оценки «зачтено» считается, что результаты обучения по дисциплине (модулю) достигнуты и компетенции на этапе изучения дисциплины (модуля) сформированы.